#### 1 ΤΕΙ Θεσσαλονίκης of Τμήμα Πληροφορικής

## Γραφικά Υπολογιστών: Animation

Πασχάλης Ράπτης

http://aetos.it.teithe.gr/~praptis praptis@it.teithe.gr

## <sup>11</sup> Περιεχόμενα

- Τι είναι animation;
- Ιστορία animation
- Τύποι (types) animation
- Τύποι αρχείων animation
- Λογισμικό για την δημιουργία animation and animation terminology

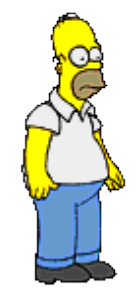

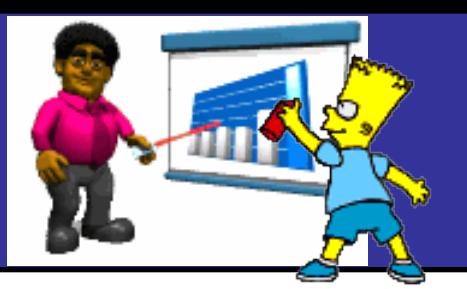

#### Τι είναι animation;

- Μια ακολουθία από εικόνες (images) που δημιουργούν την ψευδαίσθηση (illusion) της κίνησης όταν εμφανίζονταιπαίζονται στην σειρά (in succession).
- Computer animation είναι η διαδικασία που χρησιμοποιείται για την παραγωγή κινούμενων εικόνων με τη χρήση γραφικών  $H/Y$ .
- Βλέπετε εδώ μερικά απλά παραδείγματα:

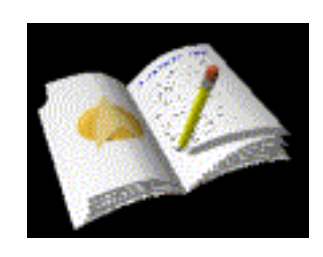

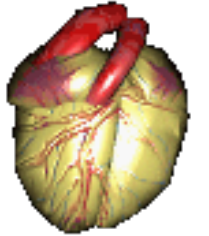

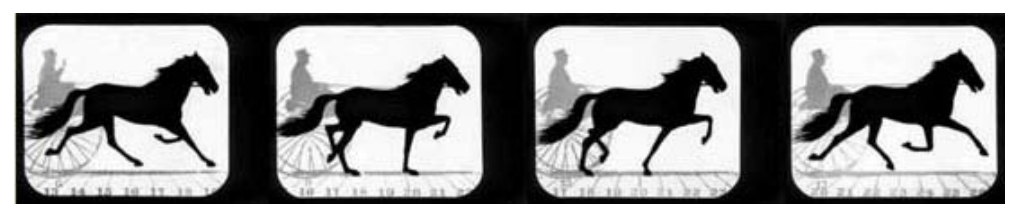

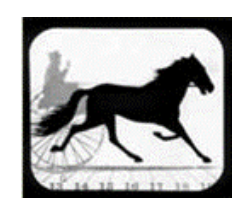

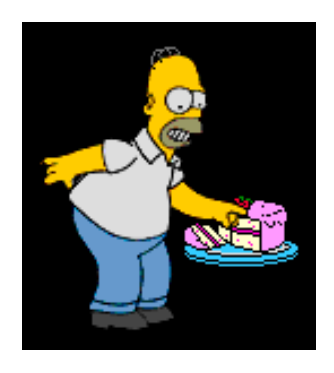

## Ιστορία

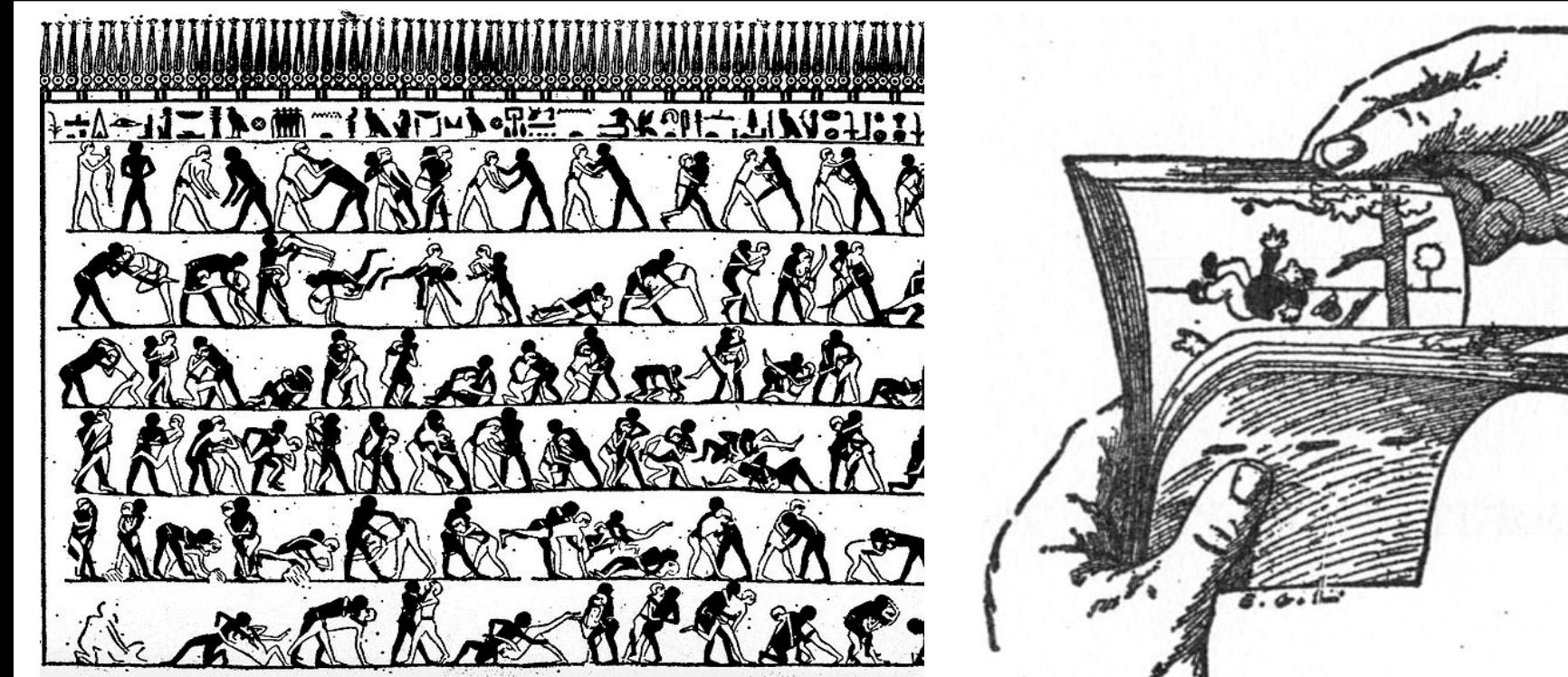

Αρχαία Αιγυπτυακή τοιχογραφία προσπαθεί να απεικονίσει κίνηση (2000 π.Χ)

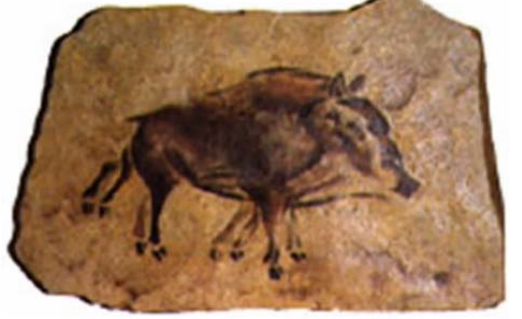

 πρώιμα σχέδια σε σπηλιά δείχνουν ζώα με 8 πόδια (προσπάθεια να δείξουν την κίνηση των ζώων) **1868 Κινησιογράφος (Flip book) 8**

# Ιστορία (2)

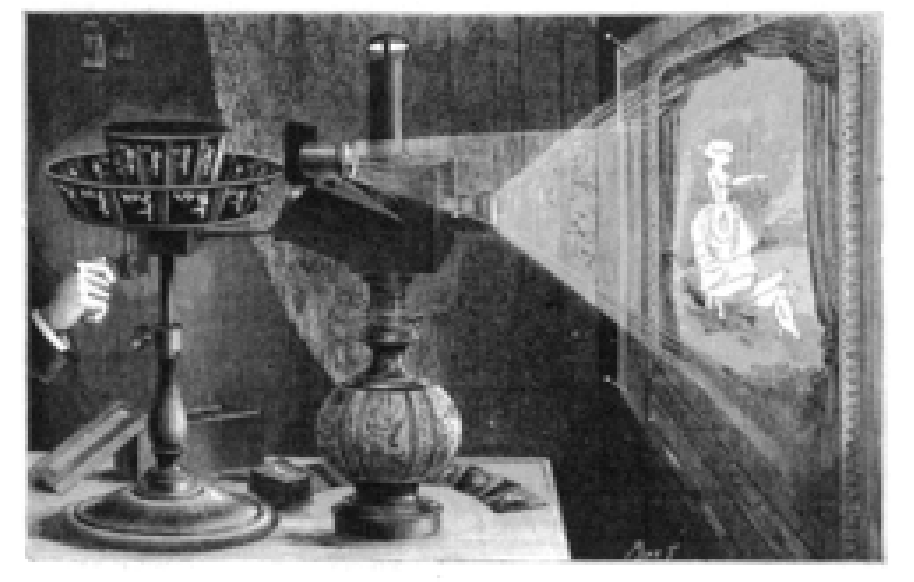

Sources presistorapt (L projection do R. Beyond,

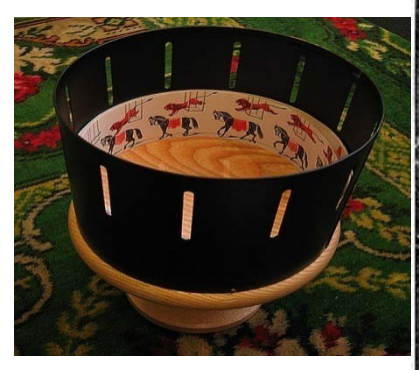

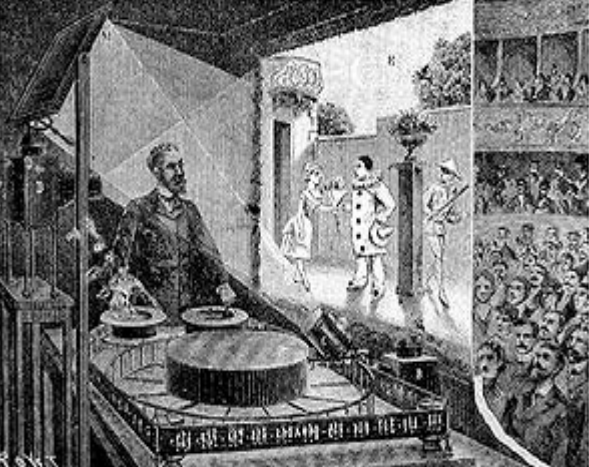

**1877 → Praxinoscope** (zoetrope) Κύλινδρος που περιέχει σχισμές που όταν περιστρέφεται δίνει την ψευδαίσθηση της κίνησης **1892 Reynaud** έδειξε ότι πώς θα μπορούσε να χρησιμοποιήσει 12 εικόνες σε επανάληψη. Είχε 500 καρέ κάνοντας κάτι παρόμοιο με το σύγχρονο προβολέα ταινιών **1898 Stop motion** είναι μια τεχνική animation που κάνει ένα αντικείμενο φυσικά χειριζόμενο να φαίνεται οτι κινείται από μόνο του.

# Ιστορία (3)

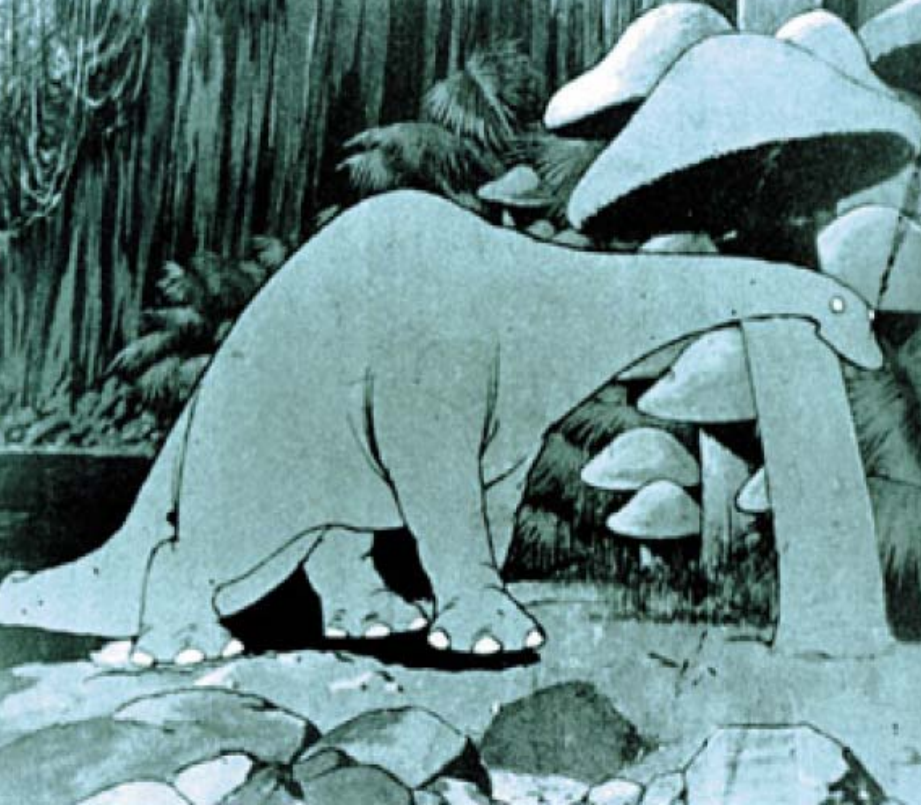

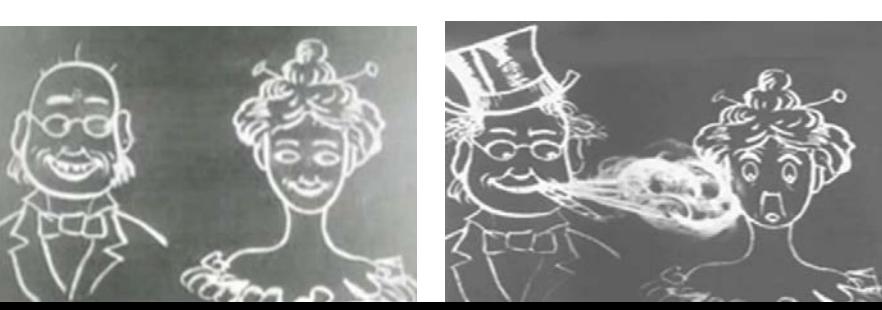

1906  $\rightarrow$  O J.S. Blacktons κανει το "The Humorous Phases of Funny Faces" που είναι ένα βουβό animation χρησιμοποιώντας μαύροπινακα κιμωλία frame by frame φωτογραφίες

1914  $\rightarrow$  O McCay κάνει το "Gertie the Dinosaur", το πρώτο πετυχημένο character animation

1928  $\rightarrow$  O Walt Disney χρησιμοποιεί ήχο και animation στο μικρης διαρκειας «Steamboat Willie»

1937 Πρώτη ταινία κινουμένων σχεδίων[:](http://www.youtube.com/watch?v=OebUzEhSLBI)  [Snow White](http://www.youtube.com/watch?v=OebUzEhSLBI) (Χιονάτη) **1960** *[The Flintstones](http://en.wikipedia.org/wiki/The_Flintstones)*, Το πρώτο TV Gertie The Dinosaur (1914) **Animation show σε ζώνη υψηλής τηλεθέασης** 

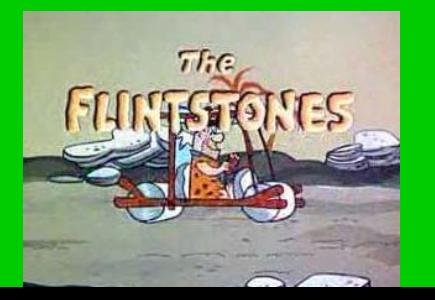

# Ιστορία (4)

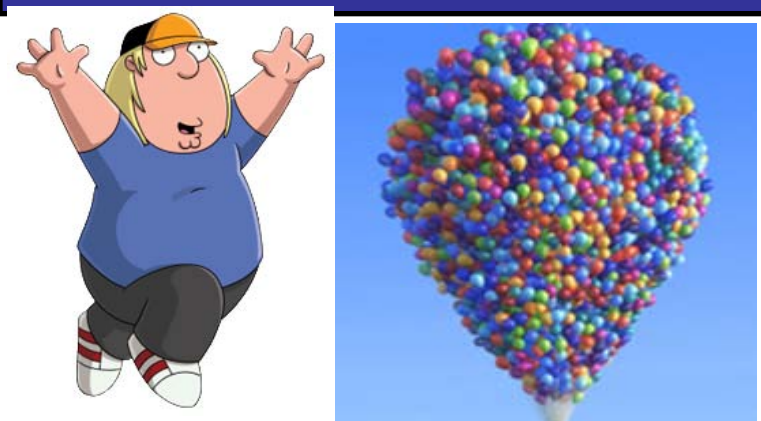

Chris Griffin χαρακτήρας της σειράς κινουμένων σχεδίων "Family Guy"

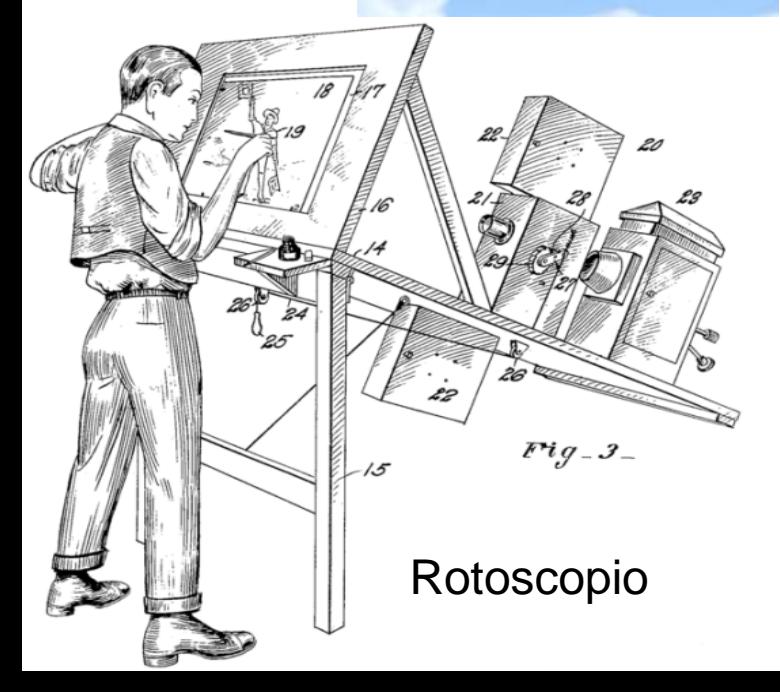

**1982**  $\rightarrow$  Star Trek, The Wrath of Khan περιλαμβάνει εφέ από Η/Υ. TRON, μια ταινία της Disney περιλαμβάνει 15 λεπτά animation με σκηνές που δημιουργήθηκαν από Η/Υ **1986** → Το βίντεο κλιπ [Take On Me](http://www.metacafe.com/watch/1749024/a_ha_take_on_me/) τω[ν](http://www.metacafe.com/watch/1749024/a_ha_take_on_me/) [ΑΗΑ](http://www.metacafe.com/watch/1749024/a_ha_take_on_me/)[,](http://video.yahoo.com/watch/129058/654878) χρησιμοποιεί rotoscoping (είναι συνδυασμός μολύβι-σκίτσο animation / ζωντανής δράσης) 1995 → To "Toy Story" ήταν η πρώτη ταινία μεγάλης διάρκειας που δημιουργήθηκε εξ' ολοκλήρου από Η/Υ.

#### [Shrek 2, Avatar, The Toy Story 3,](http://en.wikipedia.org/wiki/List_of_highest-grossing_films)

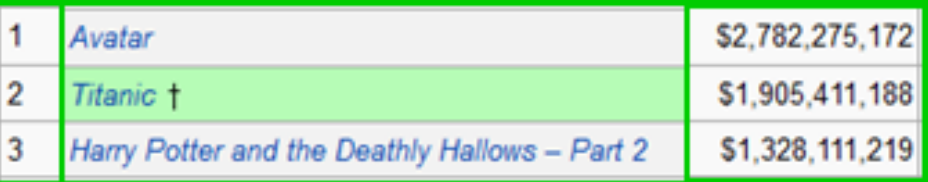

# Γιατί χρησιμοποιούμε animation;

- Είναι πιο εύκολο να το δείξεις σε κάποιον πως λειτουργεί κάτι από το να προσπαθήσεις να το εξηγήσεις.
- Επίσης το animation:
	- Δείχνει κίνηση

#### **Τετράχρονος Κινητήρας**

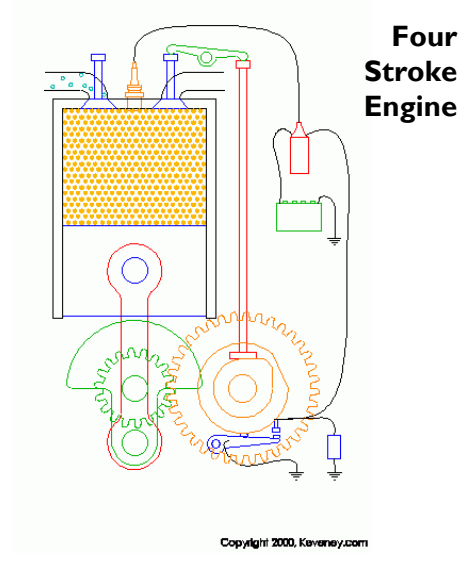

- Απεικονίζει την αλλαγή με την πάροδο του χρόνου
- Οπτικοποιεί τριδιάστατα αντικείμενα
- «Τραβάει» την προσοχή

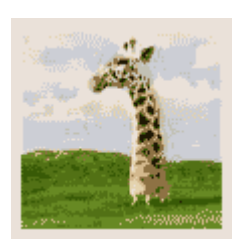

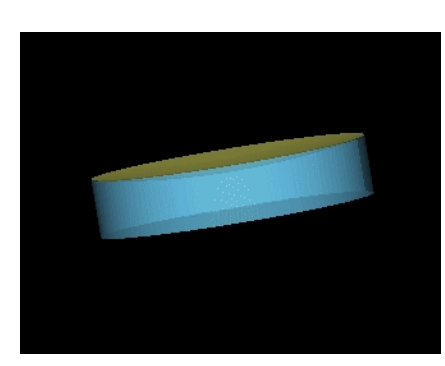

# Πως λειτουργεί το animation

- Προσομοίωση της κίνησης μέσα από μια σειρά από εικόνες που έχουν τα αντικείμενα σε ελαφρώς διαφορετικές θέσεις
- Κάθε σχέδιο-εικόνα ονομάζεται καρέ-πλαίσιο (*frame*) (ένα στιγμιότυπο του τι συμβαίνει σε μια δεδομένη στιγμή)
- Απαιτούμενα καρέ (*frame*) ανά δευτερόλεπτο FPS (Frames Per Second):
	- Ταινίες (film)  $\rightarrow$  24 fps
	- ∘ TV  $\rightarrow$  30 fps
		- 9000 frames για πέντε λεπτά κινουμένων σχεδίων (cartoon)
	- Computer animation  $\rightarrow$  από 12 έως 15 fps
- Εάν είναι λιγότερα τότε έχουμε σπασμωδική κίνηση (jerky)

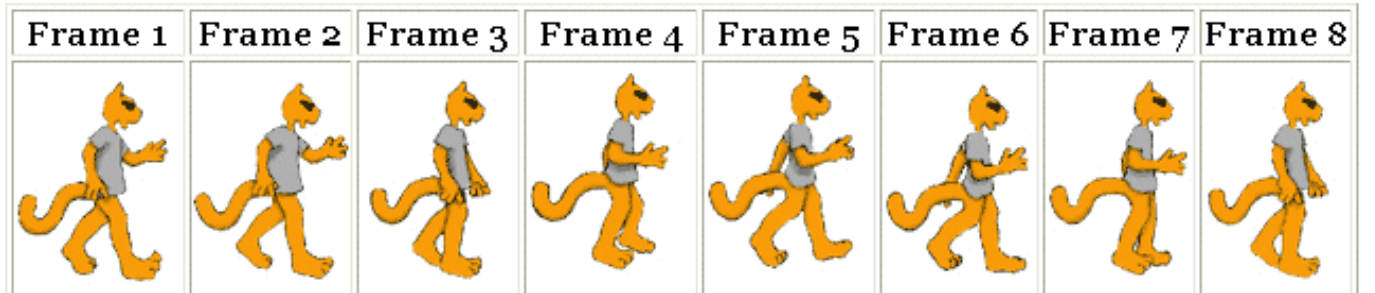

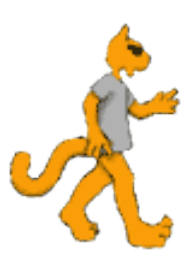

#### Δειγματοληψία και Quantizing της κίνησης Sampling and Quantizing of Motion

- $\bullet$  Δεδομένου ότι κάθε καρέ είναι απλά μια εικόνα  $\rightarrow$ 
	- Για κάθε πλαίσιο παίρνουμε ένα διακριτό αριθμο δειγμάτων και κάθε δείγμα γίνεται ένα pixel **Sampling process**

 Περισσότερα δείγματα σημαίνει καλύτερη ποιότητα (10 x 10 pixels vs. 200 x 200 pixels)

 Περισσότερα δείγματα σημαίνει μεγαλύτεα σε μέγεθος αρχεία (10 x 10 pixels vs 200 x 200 pixels)

◦ Κάθε εικονοστοιχείο (pixel) παίρνει ένα χρώμα, ή 2 χρώματα (μαύρο και άσπρο) → 1 bit χρώμα ή 16 εκ. χρώματα (24 bit χρώμα) **Quantization process**

#### 11 of Frame Rate (Frames Per Second FPS)

#### **Frame Rate**: Δείχνει την ταχύτητα αναπαραγωγής της κίνησης σε καρέ ανά δευτερόλεπτο

ταχύτητα αναπαραγωγής πλαίσιων

– Η κίνηση εμφανίζεται ασταθής όταν είναι χαμηλή η

εμφανίζεται ο πλαίσια τα πλαίσια της επιτροποιησής του και το πλαίσιο της επιτροποιησής του και το πλαίσιο του<br>Επιτροποιησής του και το πλαίσιο του και το πλαίσιο του και το πλαίσιο του και το πλαίσιο του και το πλαίσιο τ

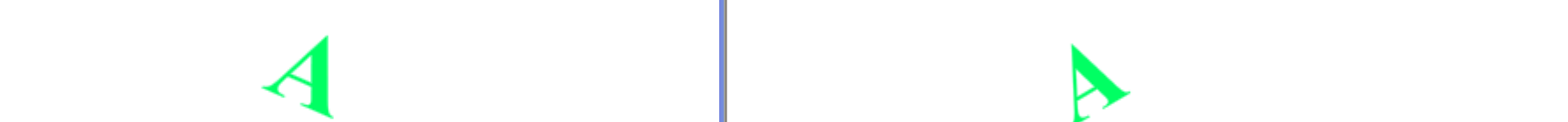

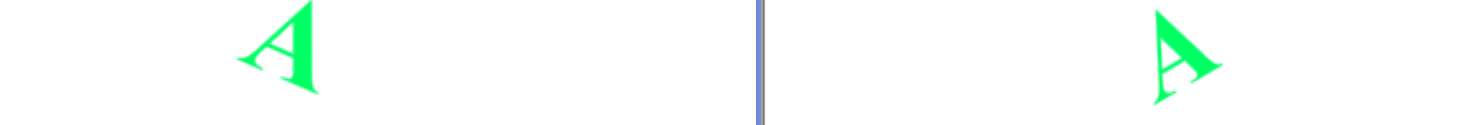

## 2-D Animation

- Δύο τύποι 2-D animation:
	- **Cel Animation** (ονομάζονται επισης παραδοσιακά κινούμενα σχέδια, κλασικά animation, χειρόγραφα κινούμενα σχέδια, καρέ-καρέ animation)
	- **Animation βασισμένο στη διαδρομή (path based)**
- Και οι δύο τύποι εξακολουθούν να γίνονται από πλαίσια:
	- Όσα περισσότερα καρέ ανά δευτερόλεπτο, τόσο πιο πιστευτή θα είναι η κίνηση.
	- Όσα περισσότερα καρέ ανά δευτερόλεπτο, τόσο μεγαλύτερη θα είναι η τελική έκδοση του αρχείου της ταινίας (περισσότερο bytes)

### **Cel Animation**

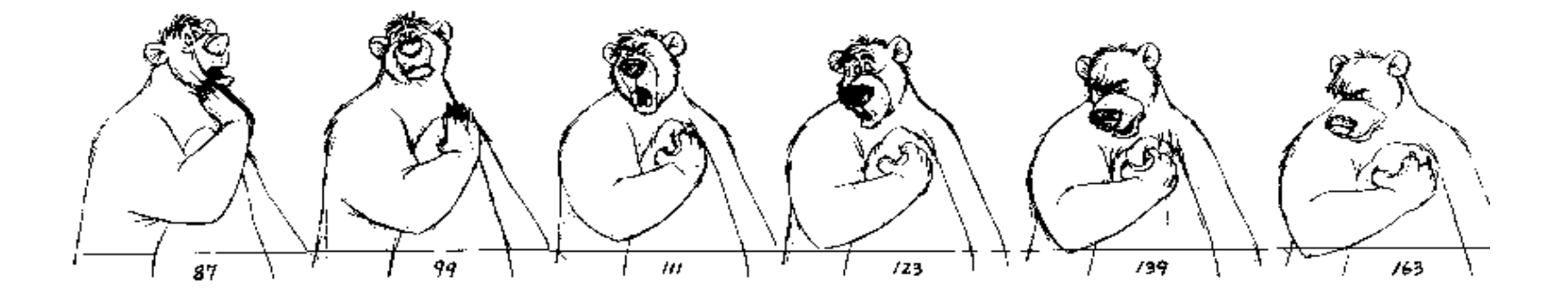

- Ένας animator πρέπει να σχεδιάσει με το χέρι όλα τα πλαίσια
- Για απλοποίηση, πρώτα σχεδιάζεται το υπόβαθρο και μετά σχεδιάζεται το αντικείμενο που θα κινηθεί σε ένα καθαρό πλαστικό φύλο (cel) , ένα σχέδιο για κάθε πλαίσιο.
- Για την επόμενη σκηνή αλλάζει μόνο το υπόβαθρο.
- [http://www.youtube.com/watch?v=jbhCUPwSrp0&f](http://www.youtube.com/watch?v=jbhCUPwSrp0&feature=player_embedded) [eature=player\\_embedded](http://www.youtube.com/watch?v=jbhCUPwSrp0&feature=player_embedded)

Αυτή η μικρή ταινία δειχνει πως η έγινε η 16 mm celanimated ταινια, "Kidnapping",

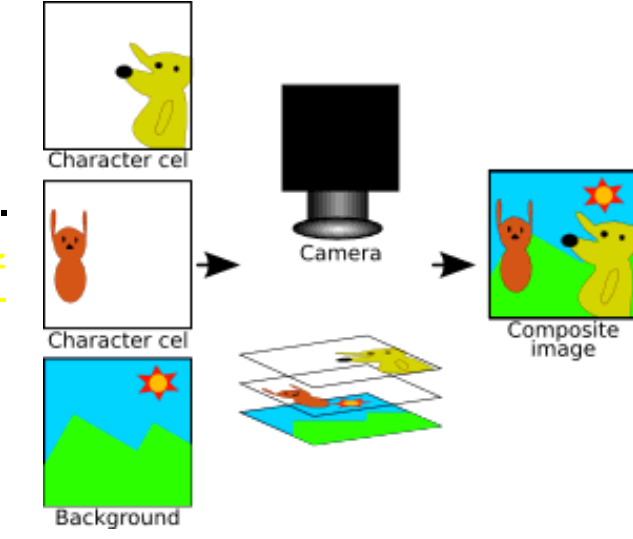

## **Cel Animation**

- Η πρώτη μεγάλου μήκους ταινία κινουμένων σχεδίων βασισμένη σε cel animation
	- Προβλήθηκε το 1937
	- Είχε πάνω από 350,000 frames
	- Πάνω από 1,500,000 σχέδια με μολύβι και μελάνι
	- [Πρωταγωνιστούσαν επτά κοντοί τύποι και μια](http://www.youtube.com/watch?v=OebUzEhSLBI)  [όμορφη μελαχρινή](http://www.youtube.com/watch?v=OebUzEhSLBI)
- Άλλο παράδειγμα:
	- [Charlie Brown](http://www.youtube.com/watch?v=brpub0hTbjs&feature=related)

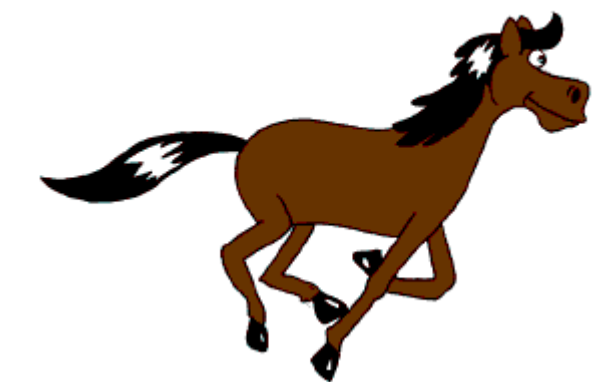

#### **Animation βασισμένο στη διαδρομή**

- Διάλεξε :
	- Ένα σημείο αρχής για ένα αντικείμενο, (πλαίσιο αρχής starting keyframe)
	- Ένα σημείο τέλους για ένα αντικείμενο (πλαίσιο τέλους ending keyframe)
	- Μια διαδρομή που το αντικείμενο να ακολουθήσει
- Και τότε ο υπολογιστής παράγει όλα τα ενδιάμεσα καρέ (**TWEENING**), έτσι ώστε ο καλλιτέχνης δεν έχει να σχεδιάσει τα ενδιάμεσα καρέ (όπως έκανε ο καλλιτέχνης στο cel based animation),

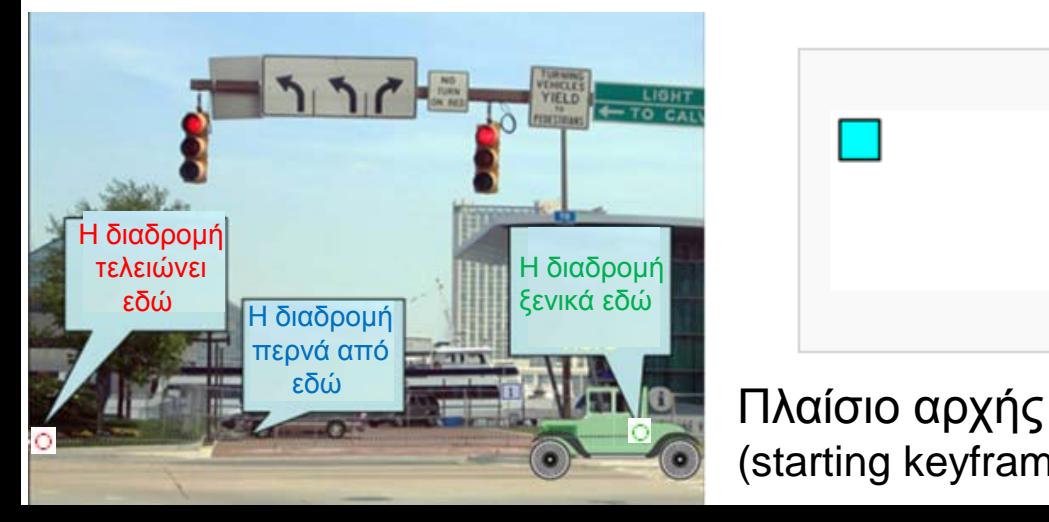

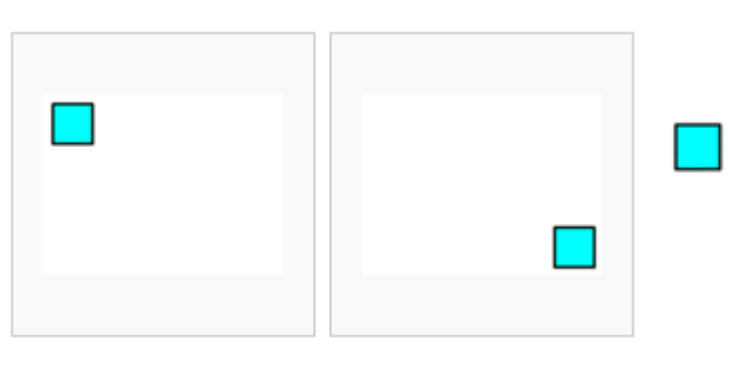

(starting keyframe) Πλαίσιο τέλους

(ending keyframe) Πλήρες animation

## Path Based Animation Software Λογισμικό

- Το λογισμικό που δημιουργεί τα πλαίσια έχει τέτοια χαρακτηριστικά, όπως:
	- **Βρόχου (looping)**
	- **Μετάβασης-Transition** (εξασθένιση fade in and fade out) [demo](http://www.entheosweb.com/Flash/fade_in.asp)
	- **Επανάληψη (repetitions**  επιτρέπει στο χρήστη να επιλέξει πόσες φορές επαναλαμβάνεται το animation
	- Ρύθμιση των καρέ ανα δευτερολεπτο (**Frames Per Second - FPS)**

Μεγάλος αριθμός FPS συνεπάγεται μεγάλο αρχείο

#### Animation

Τι μπορούμε να κάνουμε για να αλλάξουμε την κίνηση?

- **Αν η κινούμενη εικόνα εμφανίζεται πολύ αργή, μπορούμε να επιταχύνουμε την κίνηση :**
	- Μειώνοντας τον αριθμό των καρέ (frames)
	- Αυξάνοντας τον ρυθμό των καρέ (frame rate)

#### **Επιβράδυνση της κίνησης με την προσθήκη περισσότερων καρέ**

# Animation(2)

- Δύο τρόποι να ελαττώσουμε την κίνηση εάν είναι λίγο πιο γρήγορη :
	- **1: Πρόσθεση περισσότερων καρέ:**
		- Κρατήστε το frame rate το ίδιο
		- Αυξήστε τον αριθμό των πλαισίων μεταξύ των keyframes ωστε να απλώσουμε (stretch out) το animation
	- **2: Ελαττώστε το ρυθμό καρέ (από 20fps στις 5fps)**
		- Κρατήστε τον ίδιο αριθμό των καρέ όπως στο πρωτότυπο, έτσι απλώνεται η ταινία
- **Παράδειγμα:** Αρχικό clip 5 καρέ, σε 20 fps, έτσι τελειώνει το «παίξιμο» στα 0,2 δευτερόλεπτα, => πάρα πολύ γρήγορα!
	- **1**: εξακολουθεί να έχει 20 fps, αλλά προσθέστε επιπλέον 15 καρέ, τώρα έχουμε 20 καρέ
	- **2:** κρατάει το καρέ στην οθόνη για 0,2 δευτερόλεπτα, στη συνέχεια κινείται προς το καρέ 2, στην οθόνη για 0,2 δευτερόλεπτα, κλπ ....

#### Cel Animation vs. Path Based Animation

Figure 8.3a shows a simple nine-frame animation of a bird flying. The visual content of all nine frames are explicitly placed. Figure 8.3b shows an example of a tweened animation, which is discussed next.

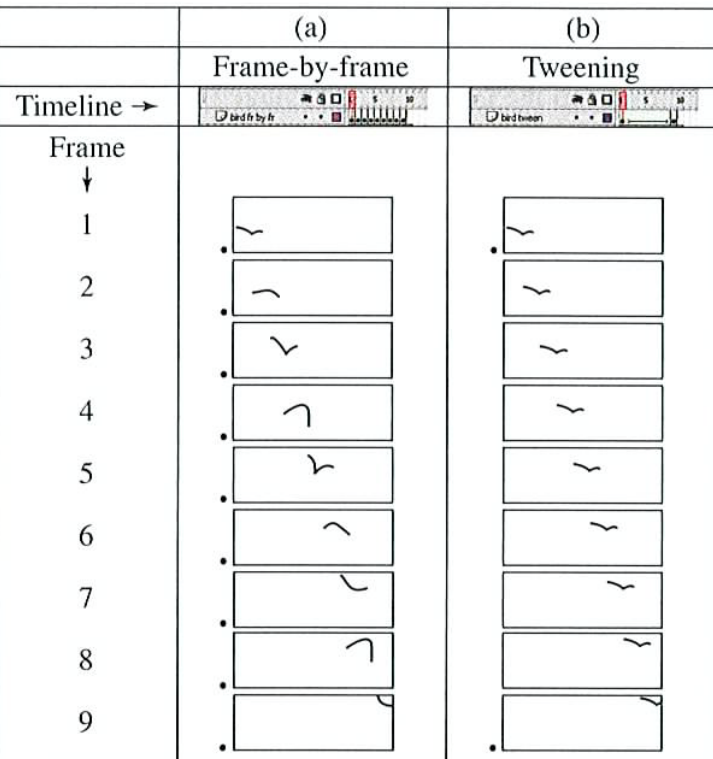

Figure 8.3 Frame-by-frame versus tweening showing the • next to the image frame to indicate that the image is created manually (a) Frame-by-frame

## 2D Animation

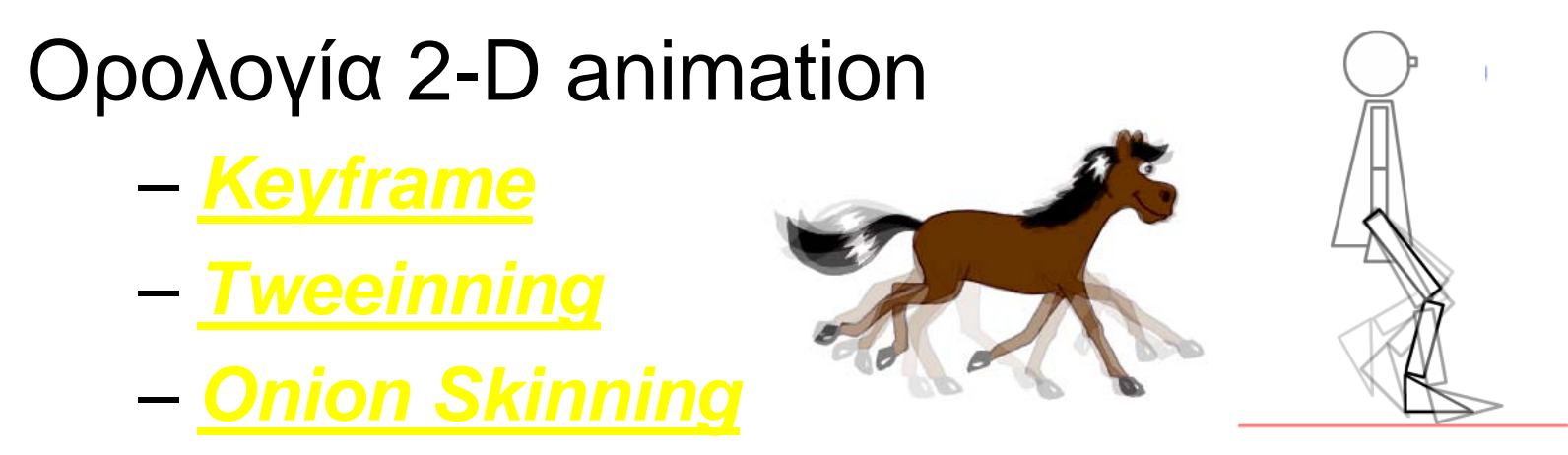

**Onion skinning** είναι ένας όρος 2D γραφικών Η/Υ για μια τεχνική που χρησιμοποιείται για τη δημιουργία κινουμένων σχεδίων και την επεξεργασία ταινιών για να δείτε πολλά καρέ ταυτόχρονα. Με αυτό τον τρόπο, ο σχεδιαστής μπορεί να πάρει αποφάσεις για το πώς να δημιουργήσετε ή να αλλάξετε μια εικόνα με βάση την προηγούμενη εικόνα της ακολουθίας.

Οι εικόνες (figures) δημιουργούνται ή/και επεξεργάζονται στον Η/Υ χρησιμοποιώντας 2D bitmap γραφικά ή 2D διανυσματικά γραφικά. Αυτό περιλαμβάνει αυτόματη ηλεκτρονική έκδοση των παραδοσιακών τεχνικών, όπως η κίνηση με εισαγωγή ενδιάμεσων καρέ, μορφοποίησης (morphing), onion skinning και παρεμβολή (rotoscoping)

## **3D Animation**

#### • Κινούμενα σχέδια στις 3D περιλαμβάνει 3 βήματα:

- Μοντελοποίηση (modelling)
- Απόδοση (rendering)
- Animating
- <u>[Demo](http://www.youtube.com/watch?v=3m6PAHshRvY&feature=related)</u>

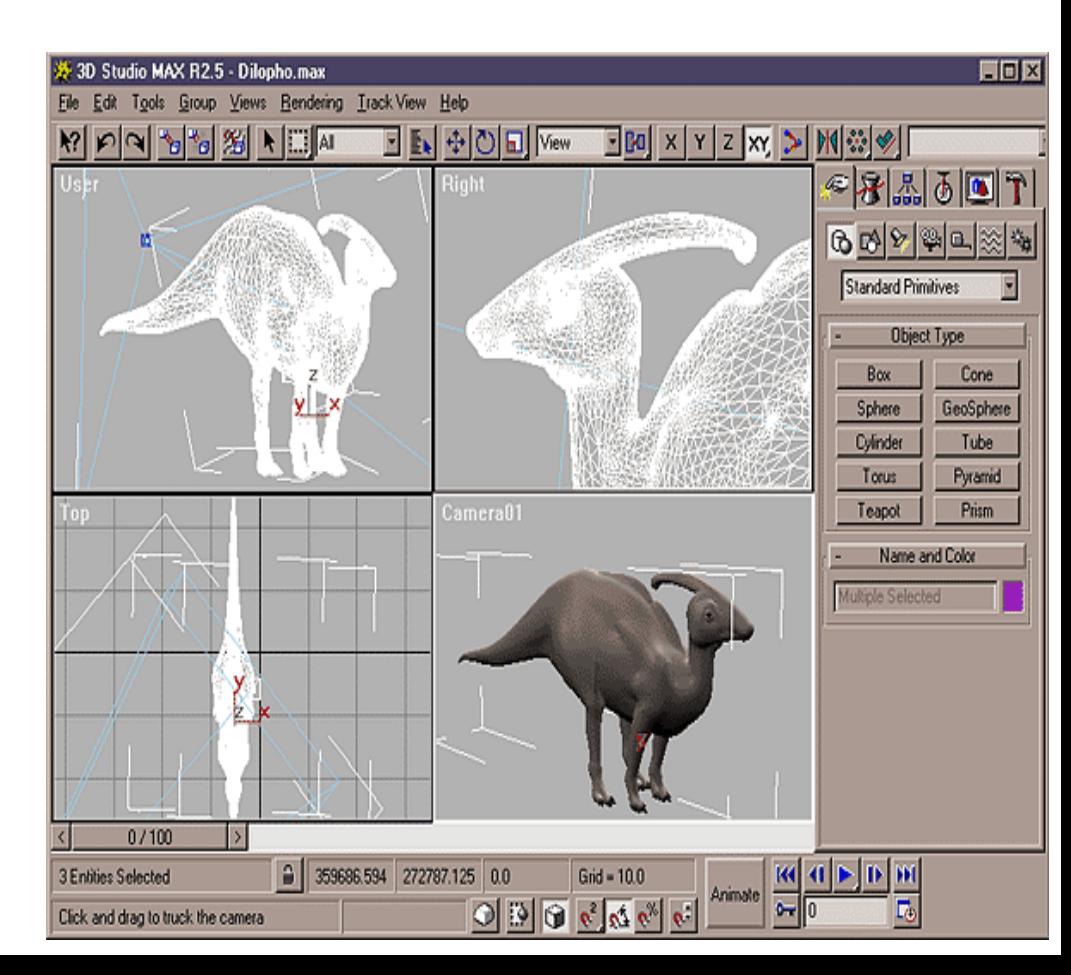

#### **Stop Motion Animation** (Διακοπή κίνησης)

**Stop motion** (γνωστή και ως **stop frame**) -διακοπή κίνησης- είναι μια τεχνική animation που με φυσικούς χειρισμούς κάνει ένα αντικείμενο να φαίνεται ότι κινείται μόνο του.

- Clay animation (claymation) χρήση πηλού την δημιουργία εικόνων. Φυσικά αντικείμενα φωτογραφίζονται και τοποθετούνται ένα καρέ τη φορά για να δημιουργήσουν ψευδαίσθηση της κίνησης.
- Cutout animation χρήση 2-D κομματιών από υλικά όπως χαρτί, ύφασμα για την δημιουργία animation

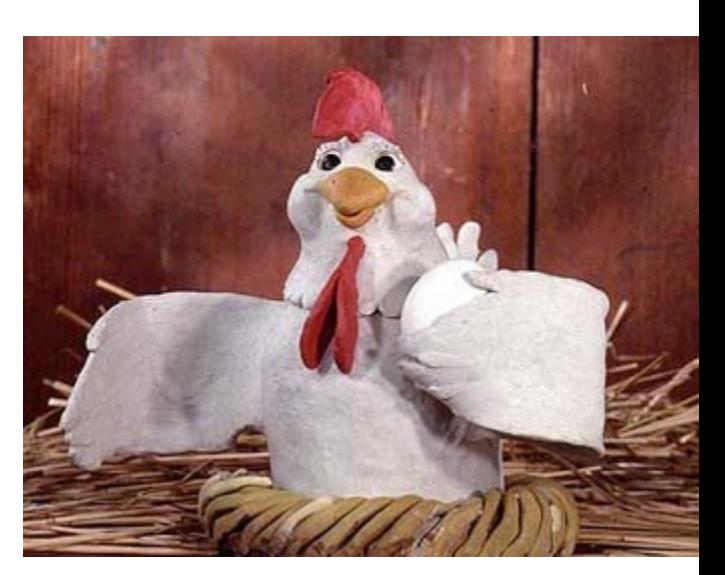

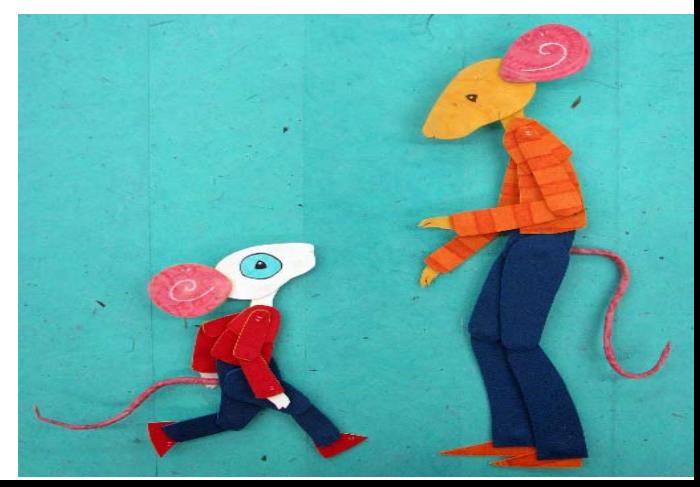

# Stop Motion Animation (2)

- Model animation διαδρά (interact) με αντικείμενα πραγματικού κόσμου (e.g. King Kong, 1933 film) (video)
- Object animation χρήση regular αντικειμένων (πχ. LEGO, κούκλες, παιχνίδια )

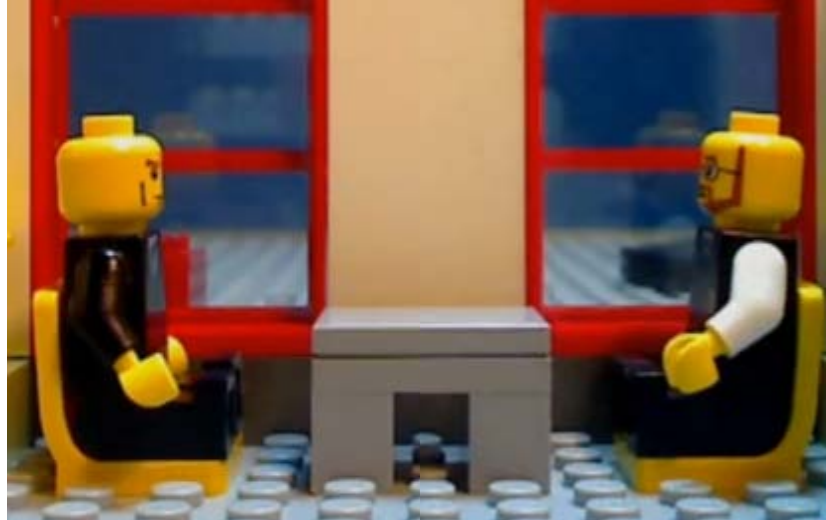

• Puppet animation

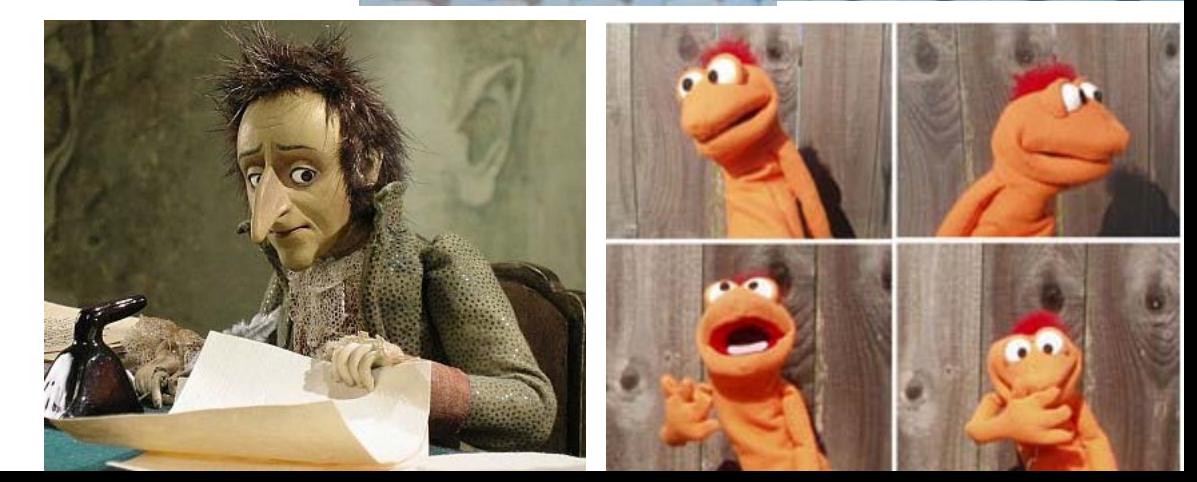

# Stop Motion Animation (3)

- Graphic animation χρησιμοποιούν (μη σχεδιασμένο) επίπεδο οπτικό-γραφικό υλικό (φωτογραφίες, αποκόμματα εφημερίδων, περιοδικών, κλπ.), το οποίο τοποθετείται καρέ-καρέ για να δημιουργήσει κίνηση (video)
- Pixilation animation χρησιμοποιούν ανθρώπους για την δημιουργία σουρεαλιστικών εφέ όπως εξαφανίσεις και επανεμφανίσεις, επιτρέποντας στους ανθρώπους να φαίνονται ότι γλιστρούν στο έδαφος (video)

# Καταγραφή κίνησης 3D

 **Motion Capture** καταγραφή κινήσεων πραγματικών αντικείμενων με ειδικούς αισθητήρες κίνησης (*trackers).* Μπορεί να χρησιμοποιηθεί πχ. για να καταγράψει την κίνηση ενός ανθρώπου ή την κίνηση των μυών προσώπου του.

Electromechanical trackers

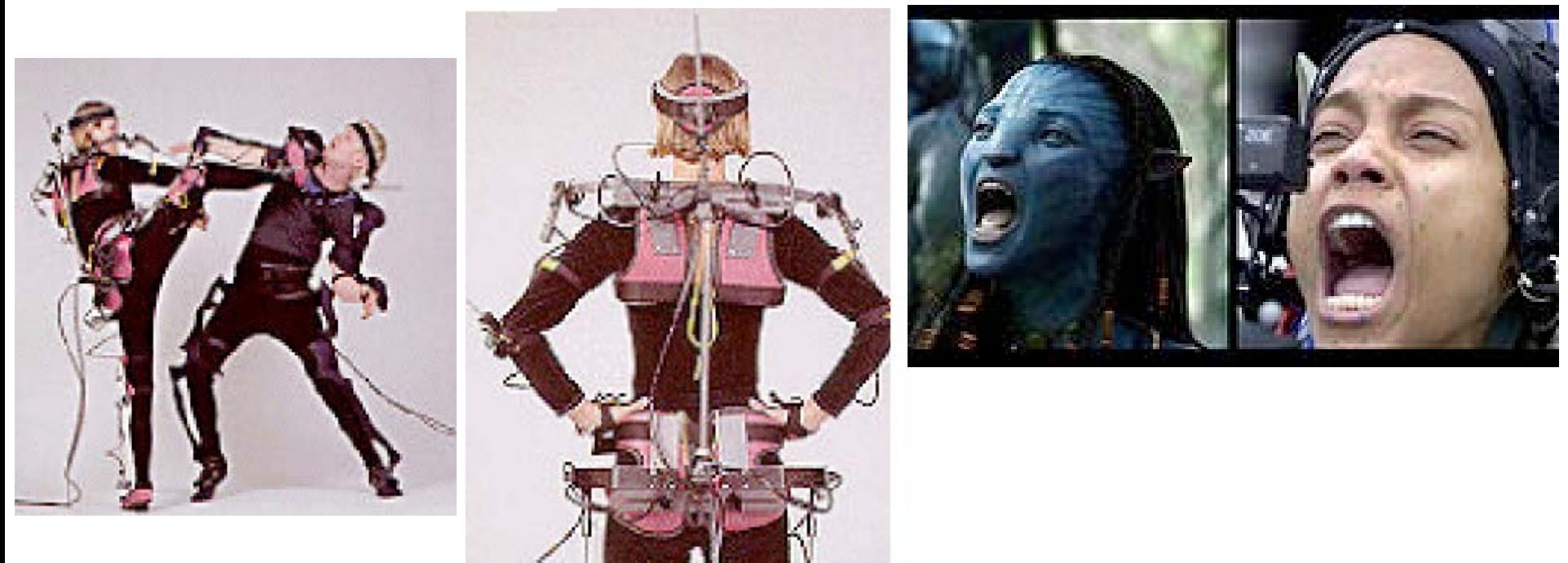

## <sup>11</sup> Σύνθεση εικόνων 3D

 Σύνθεση (**Compositing**) επικάλυψης εικόνων κάνουν χρήση του καναλιού άλφα (alpha channel)

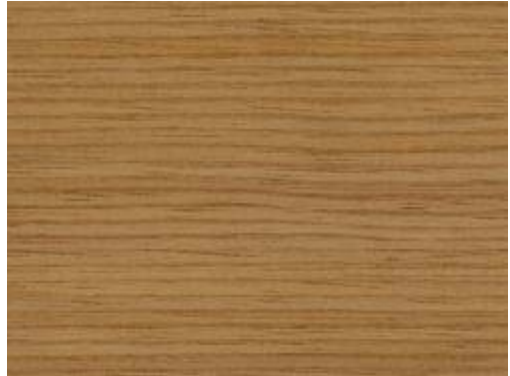

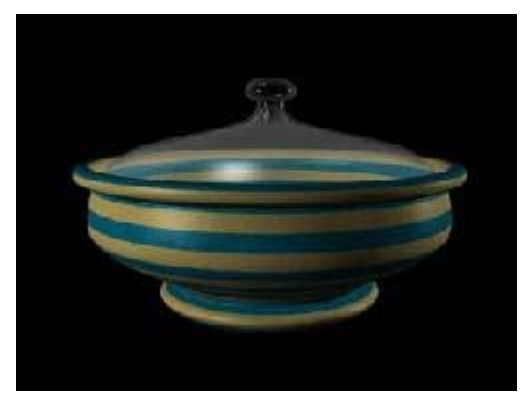

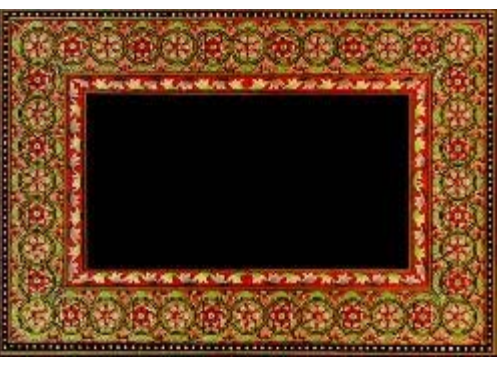

Υπόβαθρο Background Μπροστινή εικόνα Front Image

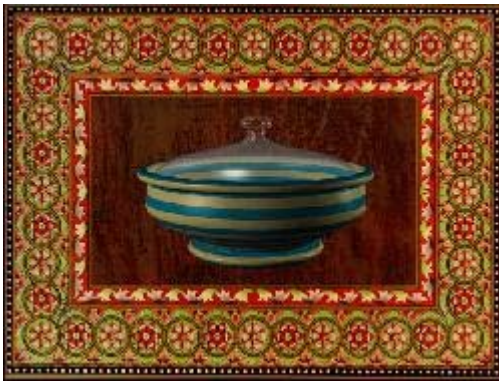

Κεντρική εικόνα Center Image Τελική συνθετης εικόνας Final Composite Image

#### Animation ειδικά εφέ (Special Effects)

- **Morphing** (μορφοποίηση)**:**
	- Animation
	- Διαδικασία ανάμιξης δύο εικόνων σε μια σειρά από εικόνες
	- Δείχνει πώς μπορεί πιθανόν να αλλάξει η εικόνα με την πάροδο του χρόνου
	- Μορφικά γίνεται σε 2D, αλλά και σε 3D, λόγω θεμάτων που επιλέγονται
- **Warping** (στρέβλωση):
	- Παραμορφώνει μια εικόνα
	- Συνοφρυώνει το χαμόγελο Warp frown into smile

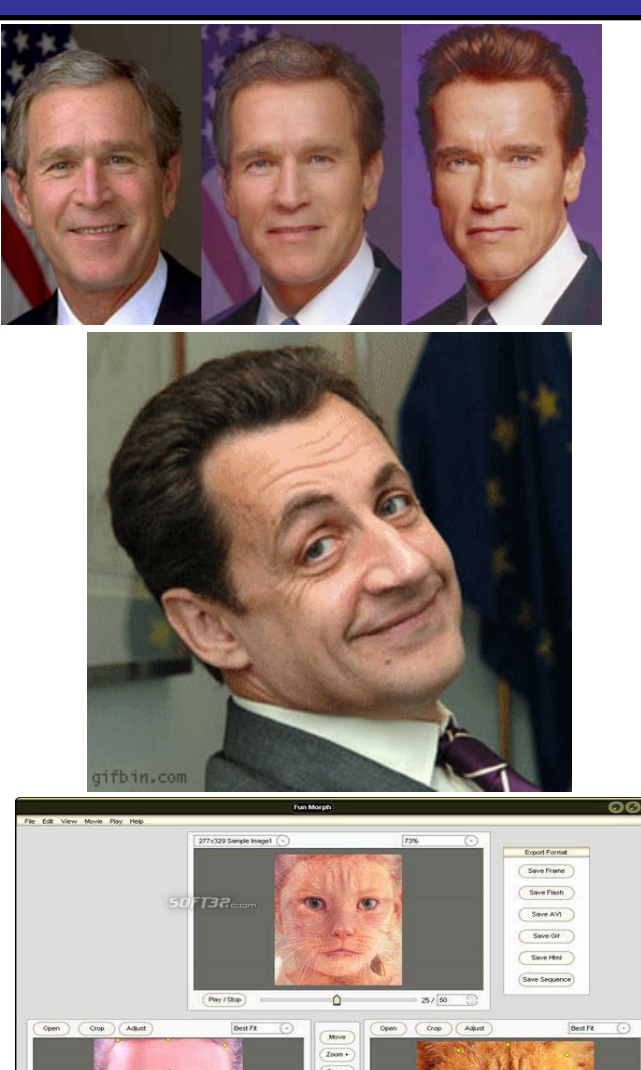

# <sup>11</sup> Δημιουργία .gif

Εφαρμογές με τις οποίες μπορεί κάποιος να δημιουργήσει κινούμενα σχέδια Gifs

- Adobe Photoshop
- Adobe Flash
- Inkscape (open source)
- GIMP (open source) Windows, Unix/Linux
- **UnFREEz (free)**
- **PhotoScape (free)**

## **Computer animation**

Λογισμικό για την δημιουργία κινουμενων σχεδίων με την βοήθεια Η/Υ

- 3D Studio MAX (Autodesk)
- Softimage (Microsoft)
- Alias/Wavefront (SGI)
- Lightwave 3D (Newtek)
- Prisms 3D Animation Software (Side Effects Software)
- HOUDINI (Side Effects Software)
- Apple's toolkit for game developers
- **Digimation**
- Blender ( Open Source )
- Maya

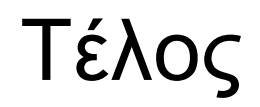

<sup>11</sup>